## SAP ABAP table GVD SGA {Oracle monitoring: Snapshot table for GV\$SGA}

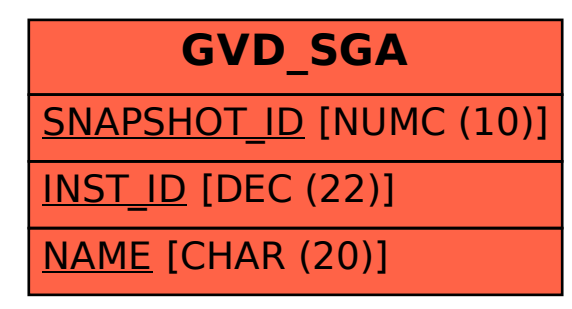